## **Auto Multiple Choice - Support # 731: probleme pdfform + texte dans question ouverte**

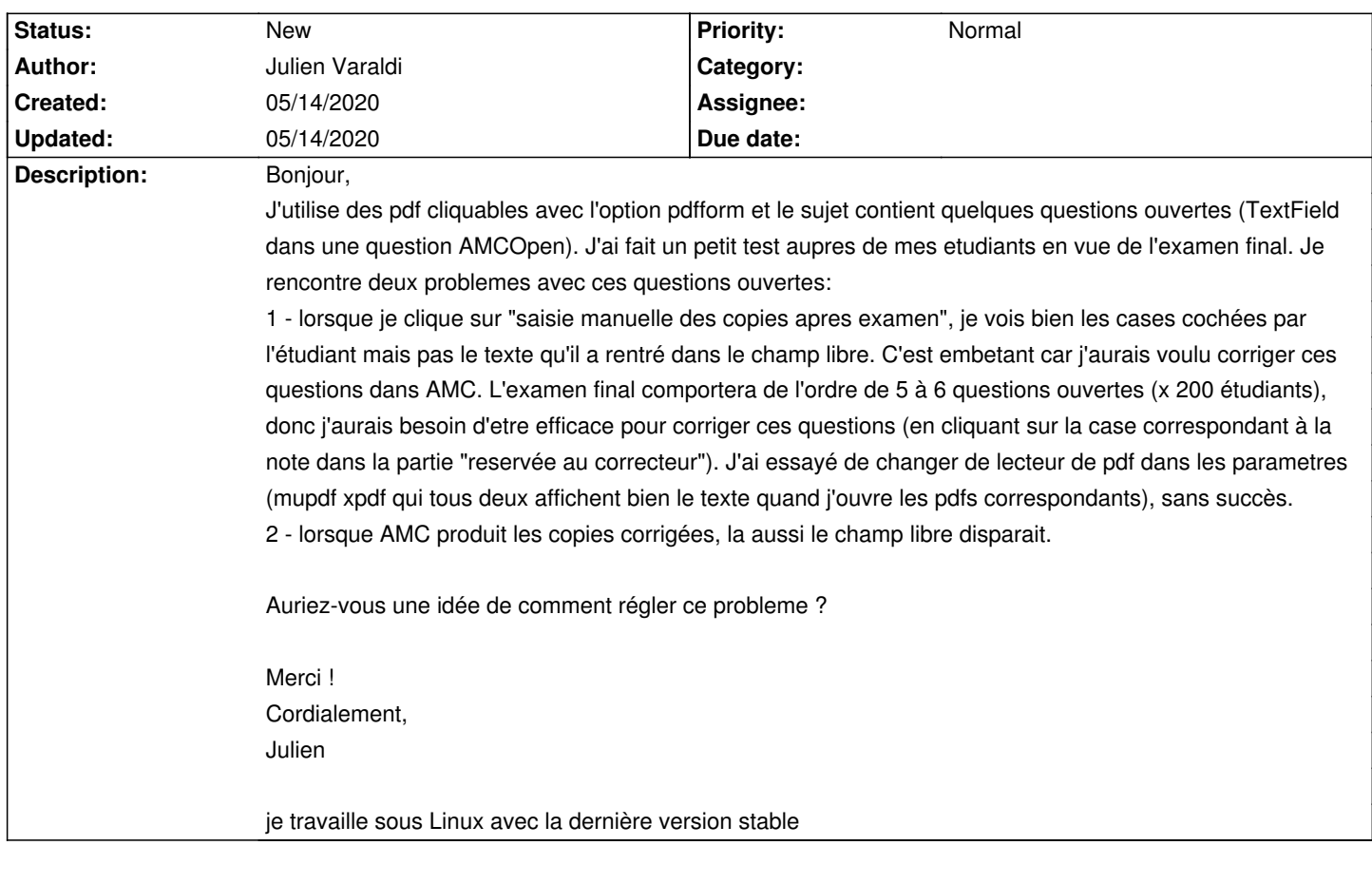

**History**